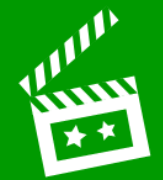

## **L.I. To produce a multimedia video**

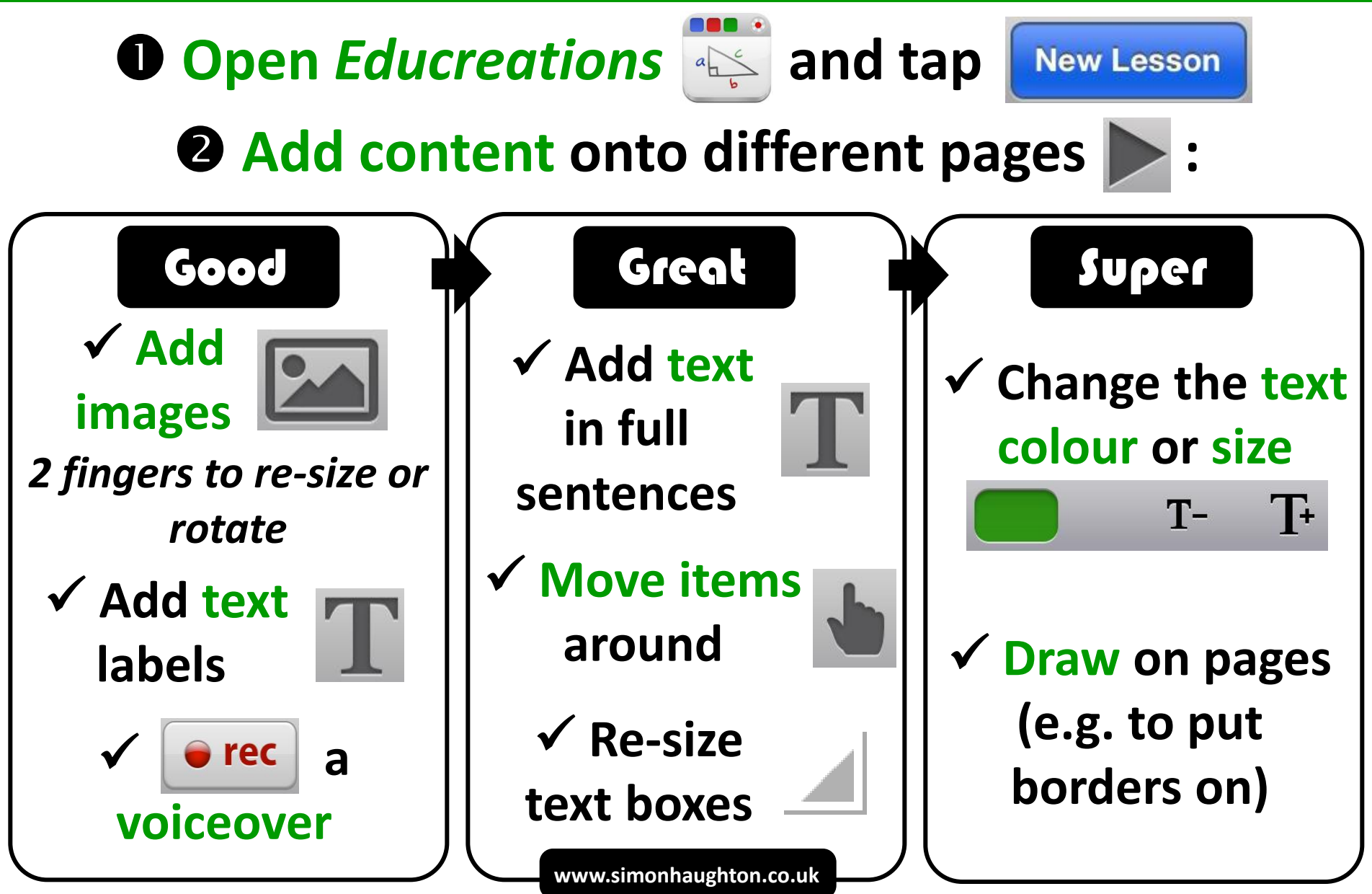

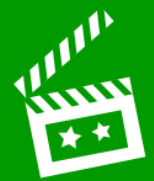

## **Save your video:**

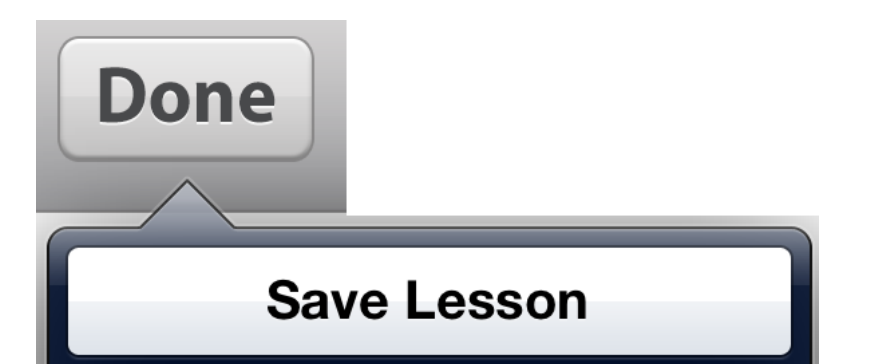

## **Choose a Lesson Title**

**Description: By** 

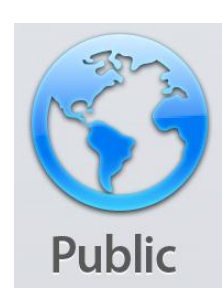

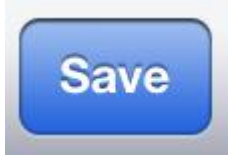